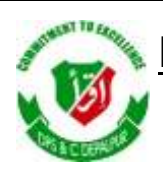

# DISTRICT PUBLIC SCHOOL & COLLEGE DEPALPUR

*E-Learning Project*

*Summer Task*

*Tutorial Video Links*

*Home Assignments, Worksheets and Activities*

**Academic Session 2020-2021**

# **Subject: Computer Science**

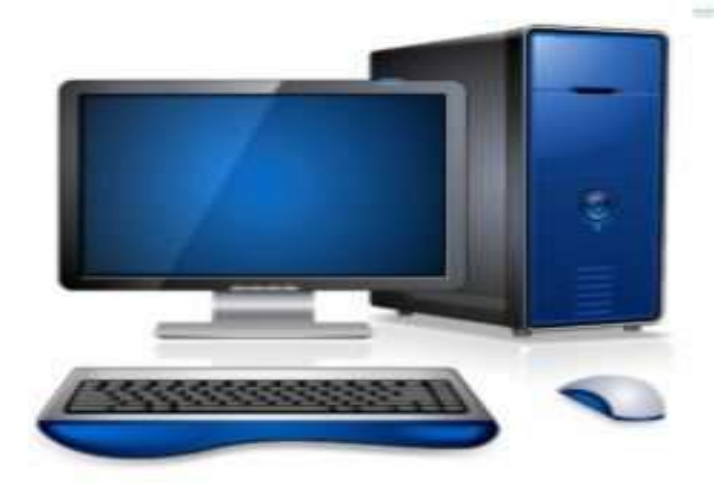

# **Class: 6**

*Student's Name: \_\_\_\_\_\_\_\_\_\_\_\_\_\_\_\_\_\_*

*Father's Name: \_\_\_\_\_\_\_\_\_\_\_\_\_\_\_\_\_\_\_*

# **DISTRICT PUBLIC SCHOOL & COLLEGE DEPALPUR**

#### **Summer Pack (Computer Science)**

**Class 6th**

Week # 3 ( $6^{th}$  July, 2020 to 11<sup>th</sup> July, 2020)

(Day 1)

# Unit 1: "Introduction to Computer"

Web Link (Lecture # 5): [https://www.youtube.com/playlist?list=PLvbEvN2QBJAn\\_6Yn826GzkQPB0EUOPSC3](https://www.youtube.com/playlist?list=PLvbEvN2QBJAn_6Yn826GzkQPB0EUOPSC3)

Objective: 1. **To enable the students to recognize the Input devices**

#### **2. You will also be able to use the keyboard**

#### **Input Devices:**

Devices that are used to enter data into a computer are called input devices. The widely used input devices are the keyboard, mouse, microphone, scanner and digital camera.

#### **Keyboard:**

Keyboard is the most commonly used input device. It allows a user to type alphabet, numbers or symbols into the computer. It has small buttons called keys. The keys are laid out in the QWERTY pattern. Now look at the keyboard again Q W E R T Y are letters on the top left of the keyboard.

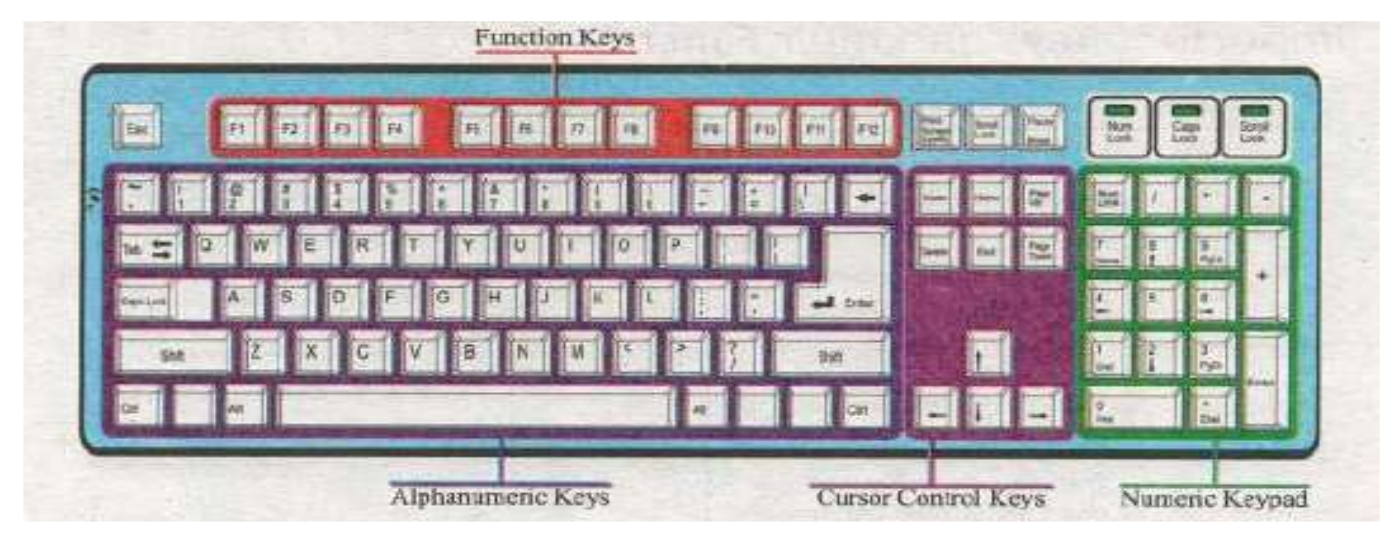

# **A standard keyboard can be divided in to following sections.**

- Function keys
- **Alphanumeric keys**
- Numeric Keypad
- Cursor Control/ Navigation Keys

#### Week # 3 (6<sup>th</sup> July, 2020 to 11<sup>th</sup> July, 2020) (Day 2) Unit 1: "Introduction to Computer"

Web Link (Lecture # 6): [https://www.youtube.com/playlist?list=PLvbEvN2QBJAn\\_6Yn826GzkQPB0EUOPSC3](https://www.youtube.com/playlist?list=PLvbEvN2QBJAn_6Yn826GzkQPB0EUOPSC3) Objective: 1. **To enable the students to recognize the pointing device**

#### **2. You will also learn about the Mouse**

#### **Mouse:**

The mouse is an input device that enables a users to select commands quickly and perform tasks. It has two (sometimes three) buttons to click on.

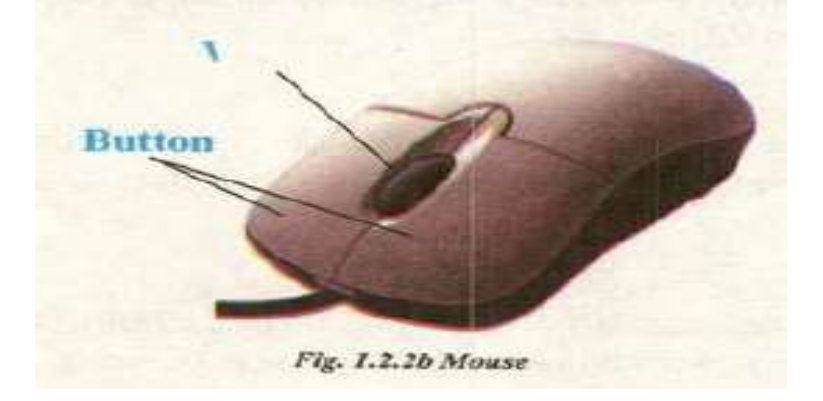

As the mouse moves, the arrow on the screen will move at the same time. This arrow is called the mouse pointer.

### **Mouse Actions:**

#### **Click**:

Quickly pressing and releasing the mouse button once is called click.

#### **Double Click:**

Quickly pressing and releasing the left mouse button twice is called double click.

This method is used to open a folder or run a program.

#### **Dragging:**

To press and continue to hold down the left mouse button and move the mouse is called dragging.

#### **Drop:**

After dragging releasing the left mouse button to move an object is called drop.

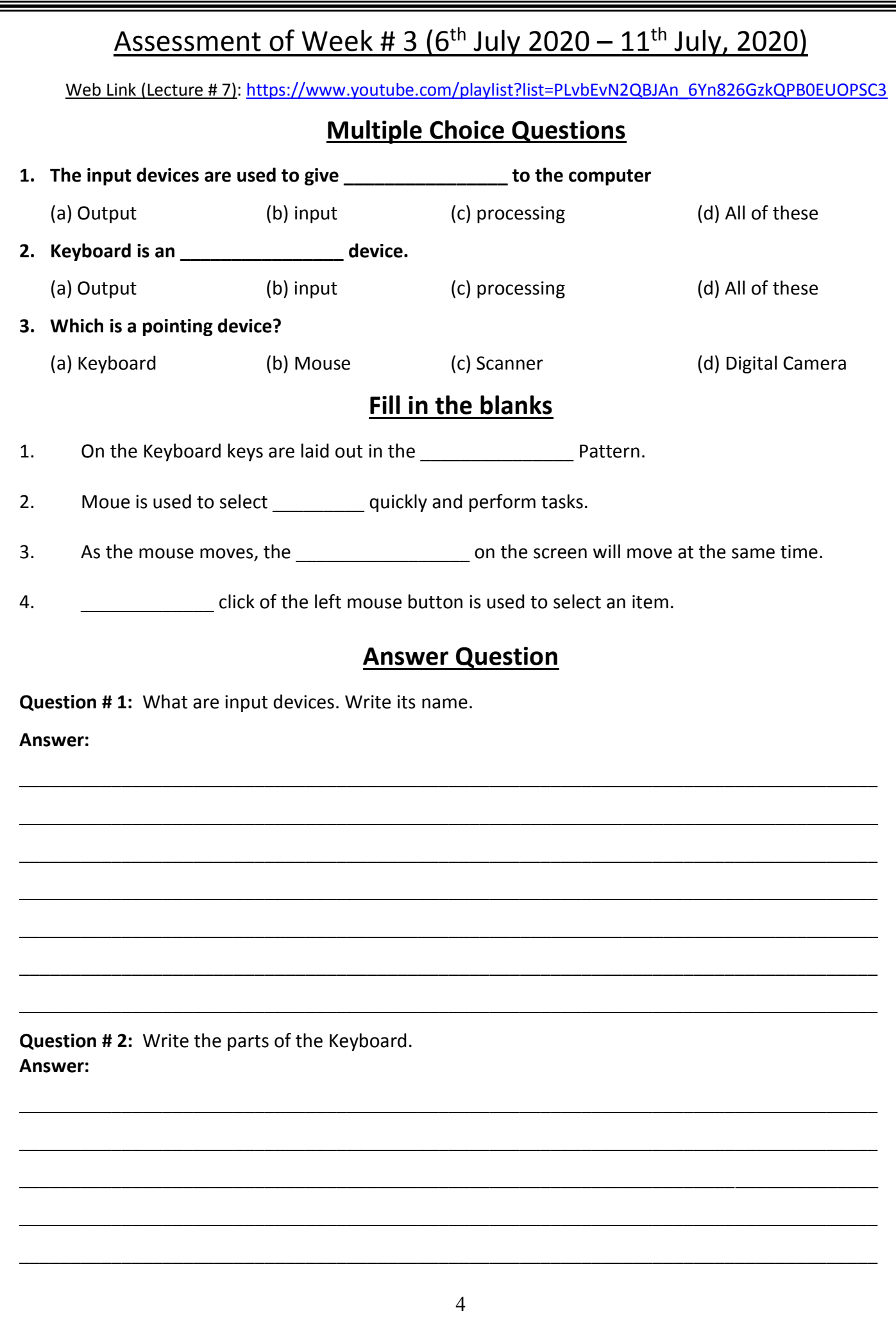

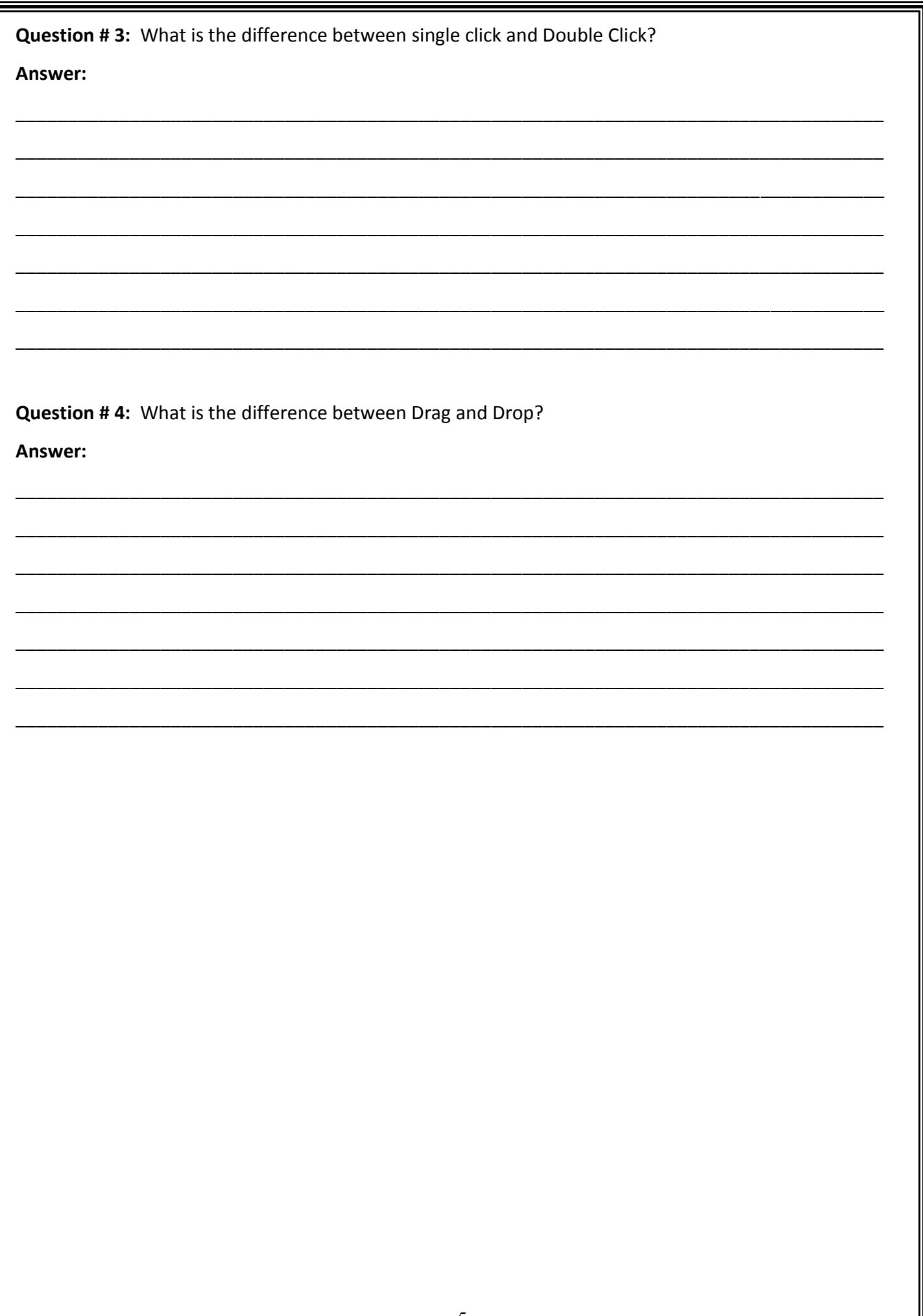

#### Week # 4 (13<sup>th</sup> July, 2020 to 18<sup>th</sup> July, 2020) (Day 1) Unit 1: "Introduction to Computer"

Web Link (Lecture # 8): [https://www.youtube.com/playlist?list=PLvbEvN2QBJAn\\_6Yn826GzkQPB0EUOPSC3](https://www.youtube.com/playlist?list=PLvbEvN2QBJAn_6Yn826GzkQPB0EUOPSC3) Objective: 1. **To enable the students to recognize about scanner and digital camera** 

 **2. You will learn about the use of scanner as a input device**

#### **Scanner:**

A Scanner is an input device. It is used to scan text and images into the computer. Once a document or picture is scanned, it can be displayed on the screen of the computer.

It works like a photocopy machine.

It creates a copy of document or

image in the computer.

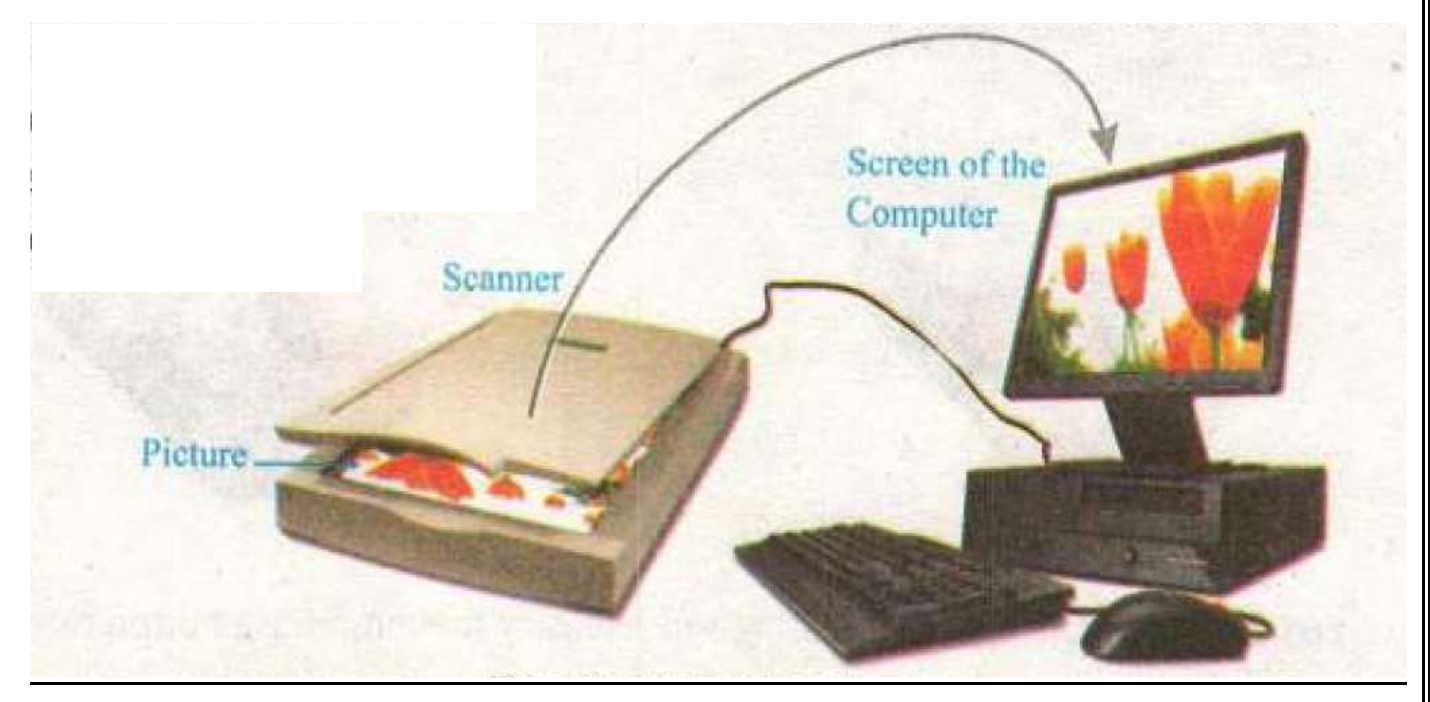

#### **Digital Camera:**

A digital camera is an input device. It allows a user to take pictures and make videos, then store them in the computer instead of a traditional film. You can see a picture on the screen of the camera. Digital cameras have built-In memory to store images. Digital camera provides a feature to delete and edit an Image after taking it.

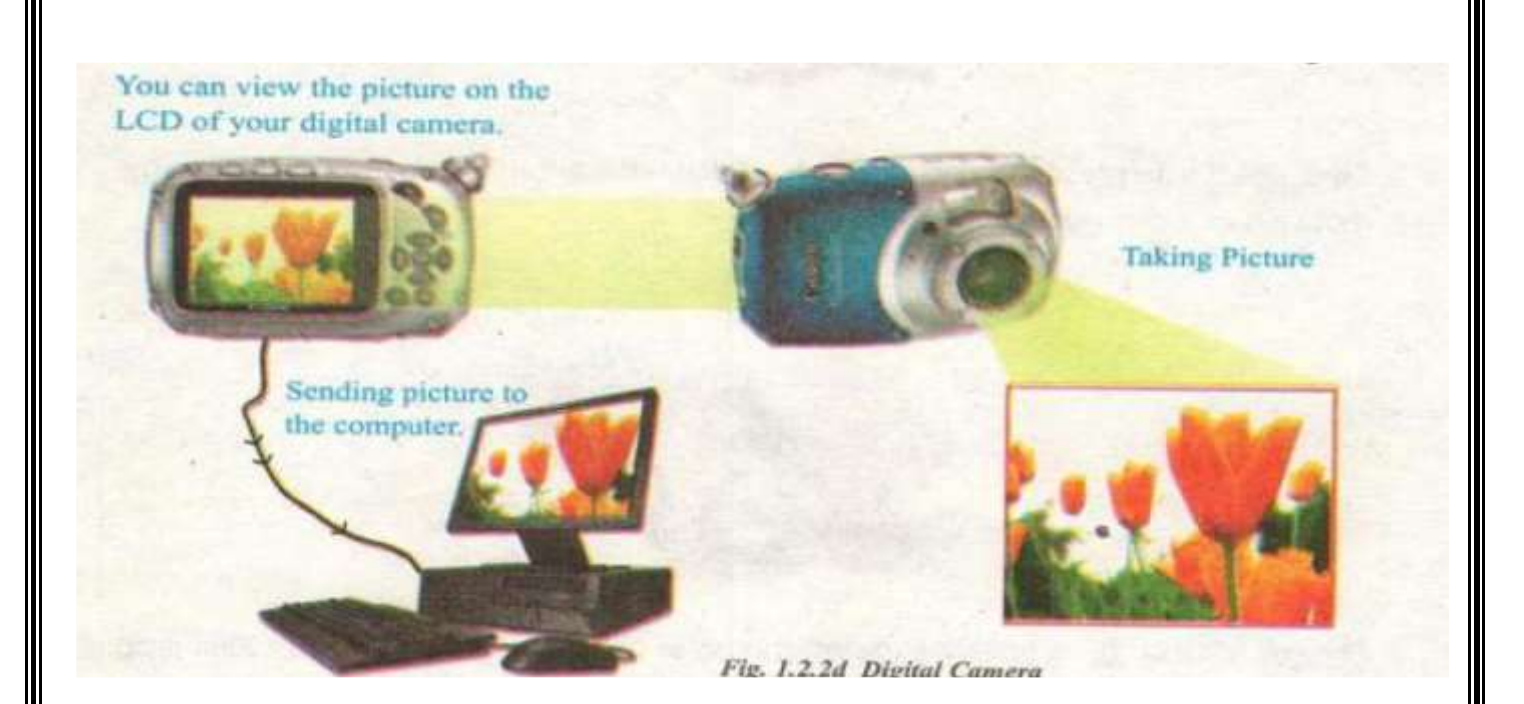

Week # 4 (13<sup>th</sup> July, 2020 to 18<sup>th</sup> July, 2020 (Day 2) Unit 1: "Introduction to Computer"

Web Link (Lecture # 9): [https://www.youtube.com/playlist?list=PLvbEvN2QBJAn\\_6Yn826GzkQPB0EUOPSC3](https://www.youtube.com/playlist?list=PLvbEvN2QBJAn_6Yn826GzkQPB0EUOPSC3)

Objective: 1. **To enable the students to recognize the input device that can record voice**

#### **2. You will also be known about system unit**

#### **Microphone:**

A microphone is an input device. It is used to input audio in the computer. We can record voice using microphone in the computer. Microphones are used to make audio and video calls and chat over the Internet.

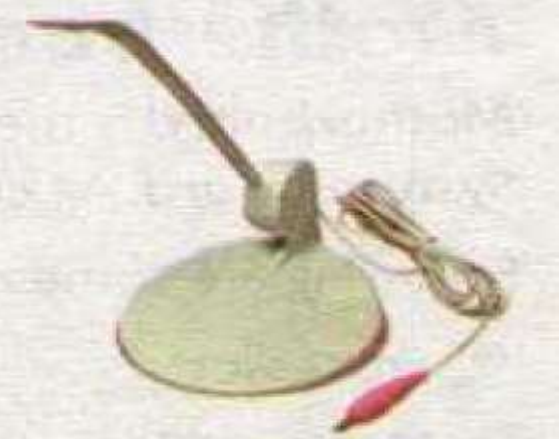

#### **System Unit:**

System unit is a box which consists of different electronic components. These components are main circuit board, processor; power supply, storage devices, etc. System unit can be found in different shapes and sizes.

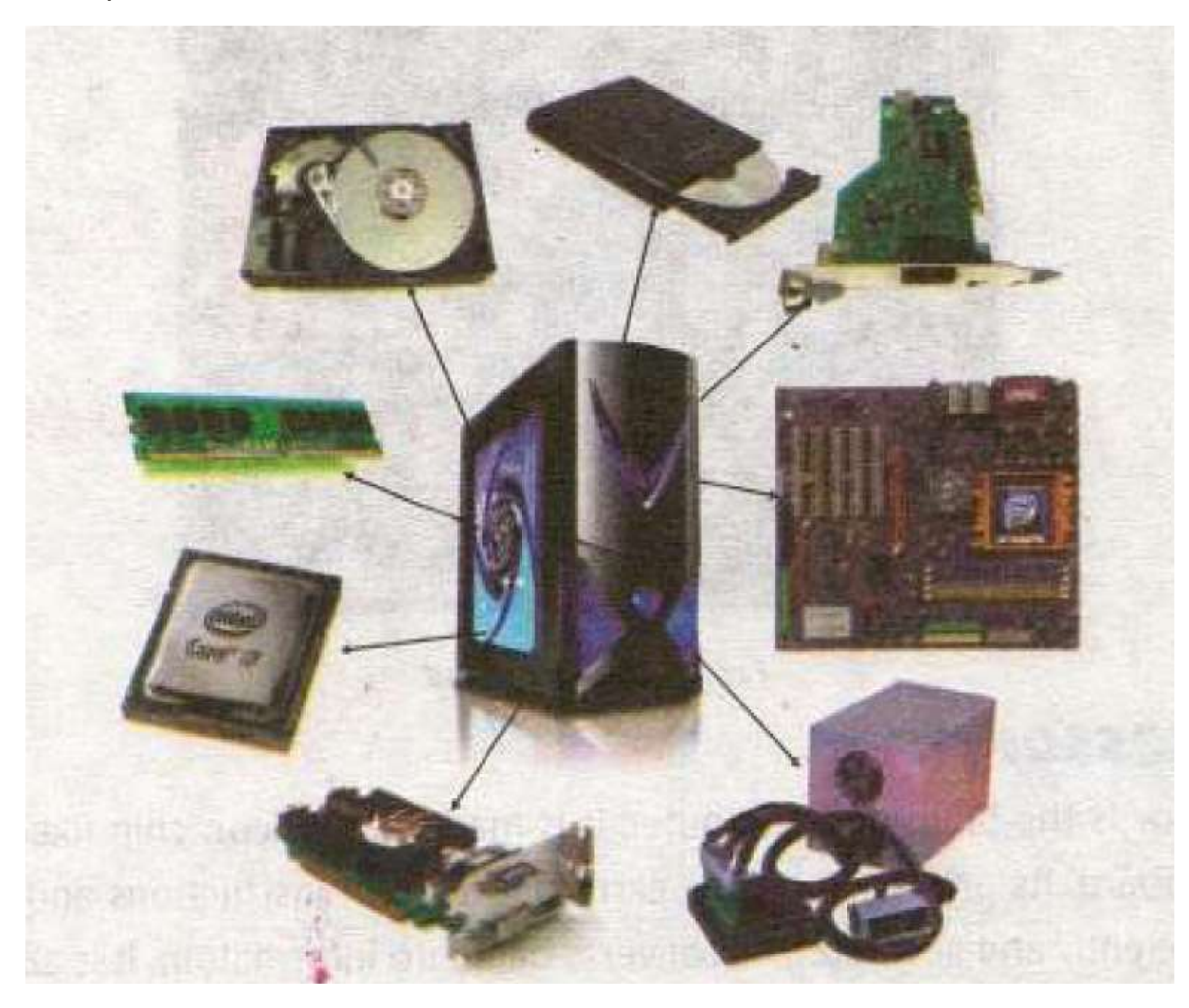

# <u>Assessment of Week # 4 (13<sup>th</sup> July 2020 – 18<sup>th</sup> July, 2020)</u>

Web Link (Lecture # 10)[: https://www.youtube.com/playlist?list=PLvbEvN2QBJAn\\_6Yn826GzkQPB0EUOPSC3](https://www.youtube.com/playlist?list=PLvbEvN2QBJAn_6Yn826GzkQPB0EUOPSC3)

#### **Multiple Choice Questions**

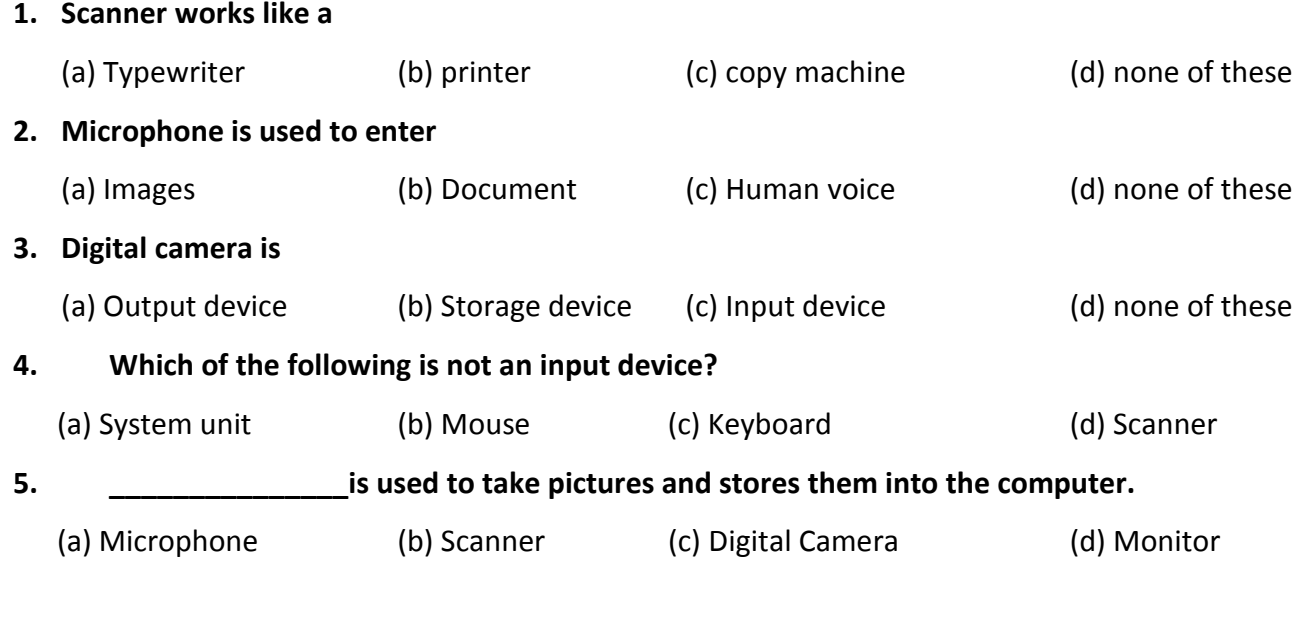

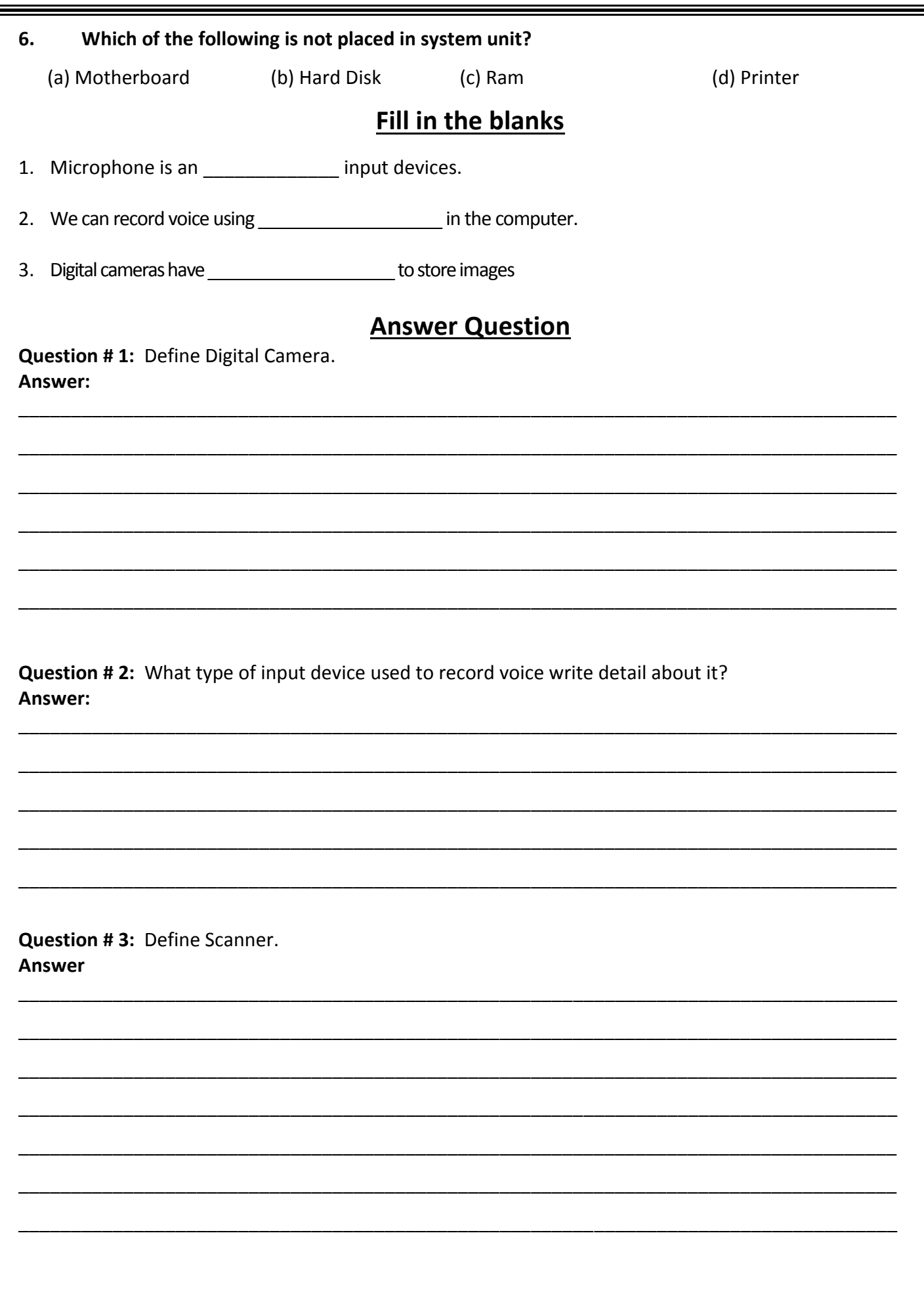

 $\overline{\mathsf{L}}$ 

#### Week # 5 (20<sup>th</sup> July, 2020 to 25<sup>th</sup> July, 2020) (Day 1)

Unit 1: "Introduction to Computer"

Web Link (Lecture # 11): [https://www.youtube.com/playlist?list=PLvbEvN2QBJAn\\_6Yn826GzkQPB0EUOPSC3](https://www.youtube.com/playlist?list=PLvbEvN2QBJAn_6Yn826GzkQPB0EUOPSC3)

Objective: 1. **To enable the students to be known about the processing of computer** 

#### **2. You will learn about attached devices with motherboard**

#### **Motherboard:**

Motherboard is the largest circuit board in a computer. It is also known as the System board. All computer components are plugged or connected with it.

Following are some of the computer components attached to the motherboard.

- **Processor**
- **Input/ Output devices**
- **Memory Chips**
- **Storage devices, etc.**

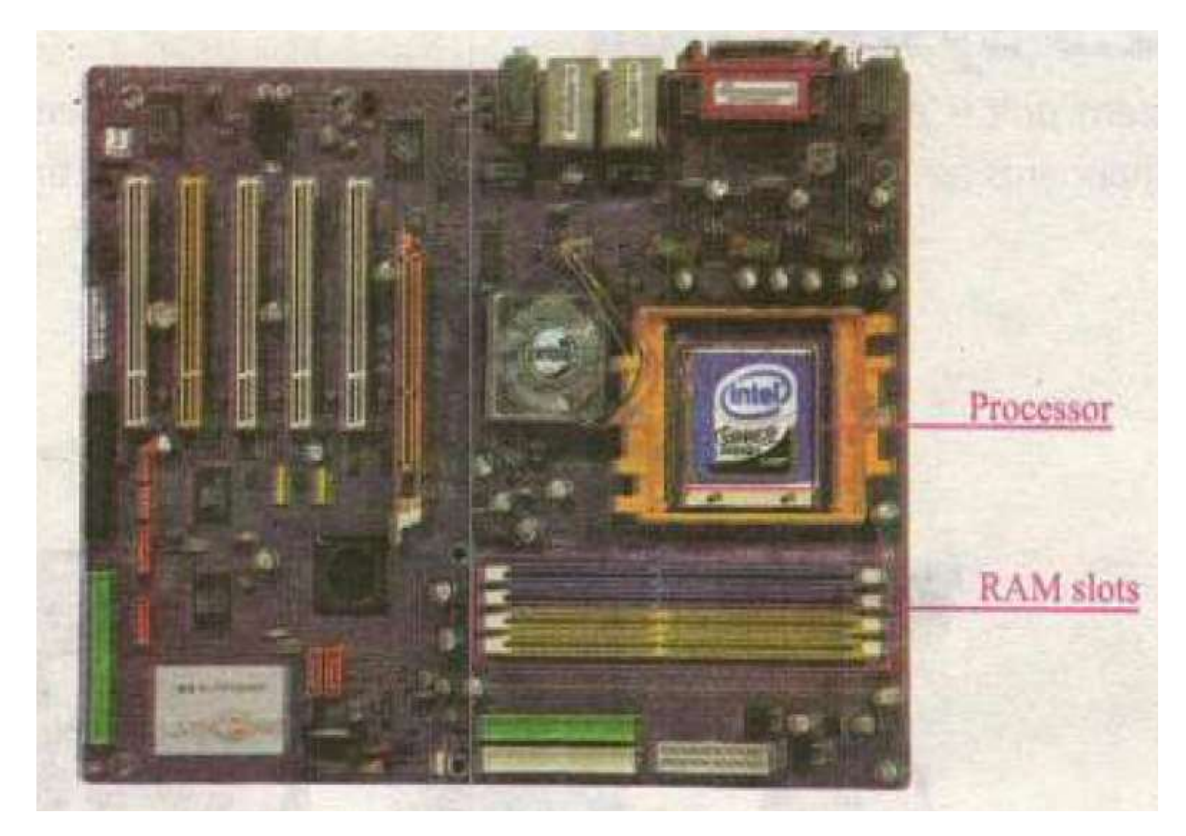

#### **Processor:**

Processor is the brain of a computer. It is made of a silicon chip fixed on the motherboard. Its primary job is to carry out a set of instructions and process data efficiently and accurately. It converts data into information. It is also called CPU (Central Processing Unit).

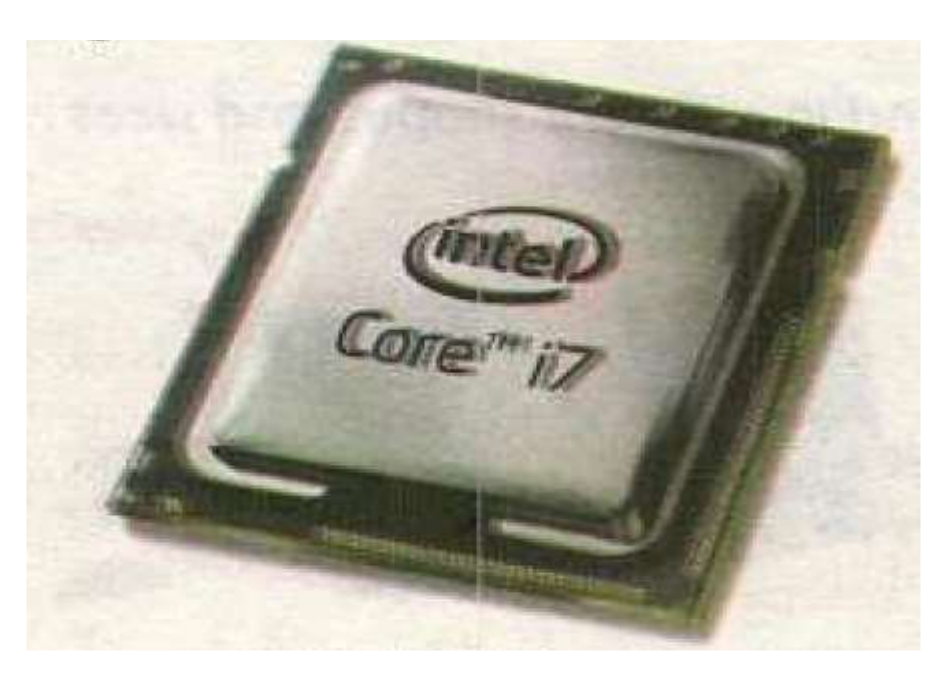

#### Week # 5 (20th July, 2020 to 25th July, 2020 (Day 2) Unit 1: "Introduction to Computer"

Web Link (Lecture # 12): [https://www.youtube.com/playlist?list=PLvbEvN2QBJAn\\_6Yn826GzkQPB0EUOPSC3](https://www.youtube.com/playlist?list=PLvbEvN2QBJAn_6Yn826GzkQPB0EUOPSC3)

Objective: 1. **To enable the students to recognize the temporary storage device**

#### **2. You will also be known about RAM and ROM**

#### **Memory:**

Memory is an electronic holding place. It holds instructions and data that a computer's processor can access.

Usually, the term 'memory refers to the RAM (Random Access Memory).

RAM is the temporary storage area for the data, before and after it is processed. RAM is also known as

volatile memory; it means that RAM loses data when power is switched off.

It is a high-speed memory.

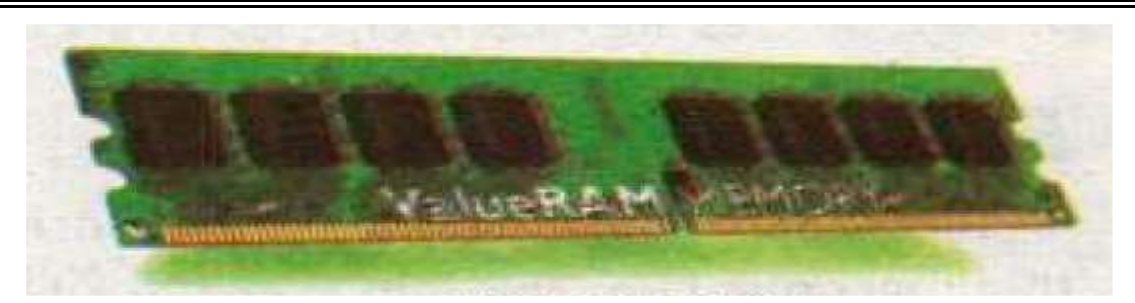

### **Types of Memory:**

*Memory has two types:*

- 1. RAM (Random Access Memory)
- 2. ROM (Read Only Memory)

# Assessment of Week # 5 (20<sup>th</sup> July 2020 – 25<sup>th</sup> July, 2020)

Web Link (Lecture # 13)[: https://www.youtube.com/playlist?list=PLvbEvN2QBJAn\\_6Yn826GzkQPB0EUOPSC3](https://www.youtube.com/playlist?list=PLvbEvN2QBJAn_6Yn826GzkQPB0EUOPSC3)

#### **Multiple Choice Questions**

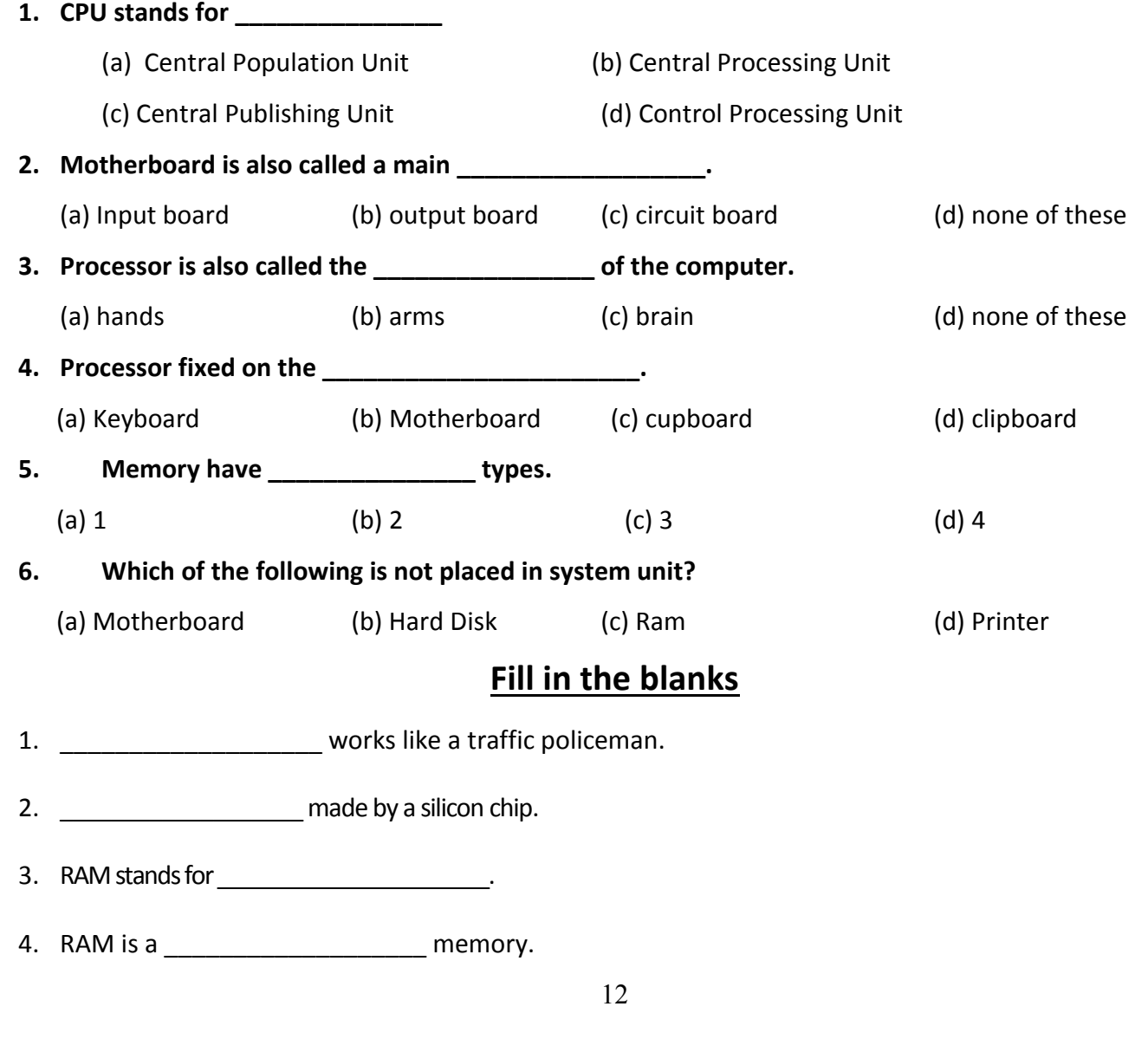

#### **Answer Question**

**Question #1: Define Memory.** Answer:

#### Question #2: Define Motherboard? Answer:

Question #3: What does a processor do? **Answer** 

Question #4: What is a memory? Is it a temporary memory? **Answer** 

#### Week # 6 (27<sup>th</sup> July, 2020 to 31<sup>st</sup> July, 2020) (Day 1) Unit 1: "Introduction to Computer"

Web Link (Lecture # 14): [https://www.youtube.com/playlist?list=PLvbEvN2QBJAn\\_6Yn826GzkQPB0EUOPSC3](https://www.youtube.com/playlist?list=PLvbEvN2QBJAn_6Yn826GzkQPB0EUOPSC3)

Objective: 1. **To enable the students to recognize the permanent storage devices** 

#### **2. You will learn about the types of Storage Devices**

#### **Storage Devices:**

In a computer, storage devices hold data, instructions *and* information permanently.

Storage devices have a much larger capacity to store data. Some common examples of storage devices are:

- Floppy disk
- Hard disk
- CDs/DVDs and
- USB flash memory

#### **Floppy Disk:**

Floppy disk is a portable and Inexpensive storage device. It consists of a flexible thin magnetic film. This film is enclosed in a plastic case. A standard floppy disk is 3.5" inches wide.

A floppy disk drive is used to read and write data from floppy disk. Nowadays, it is rare to find floppy disk drives in modern computers. Floppy disks are not widely used due to their low storage capacity.

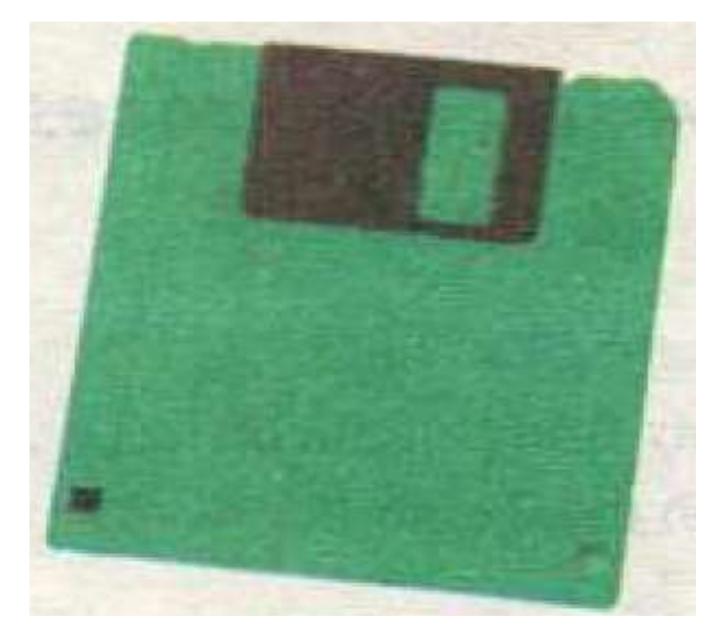

Week # 6 (27<sup>th</sup> July, 2020 to 31<sup>st</sup> July, 2020) (Day 2)

Unit 1: "Introduction to Computer"

Web Link (Lecture # 15): [https://www.youtube.com/playlist?list=PLvbEvN2QBJAn\\_6Yn826GzkQPB0EUOPSC3](https://www.youtube.com/playlist?list=PLvbEvN2QBJAn_6Yn826GzkQPB0EUOPSC3)

Objective: 1. **To enable the students to recognize the permanent storage devices**

#### **2. You will also be known about the Hard Disk and CD/DVD**

#### **Hard Disk:**

Hard disk is the permanent storage device of a computer. It is also called a Hard disk drive or Hard drive. It is a reliable and durable storage device. It is fixed inside the System Unit.

Hard disk consists of several rotating disks called platters. Each platter stores data. They are sealed in an airtight case to keep them free from dust. It can store very large amount of data and Information.

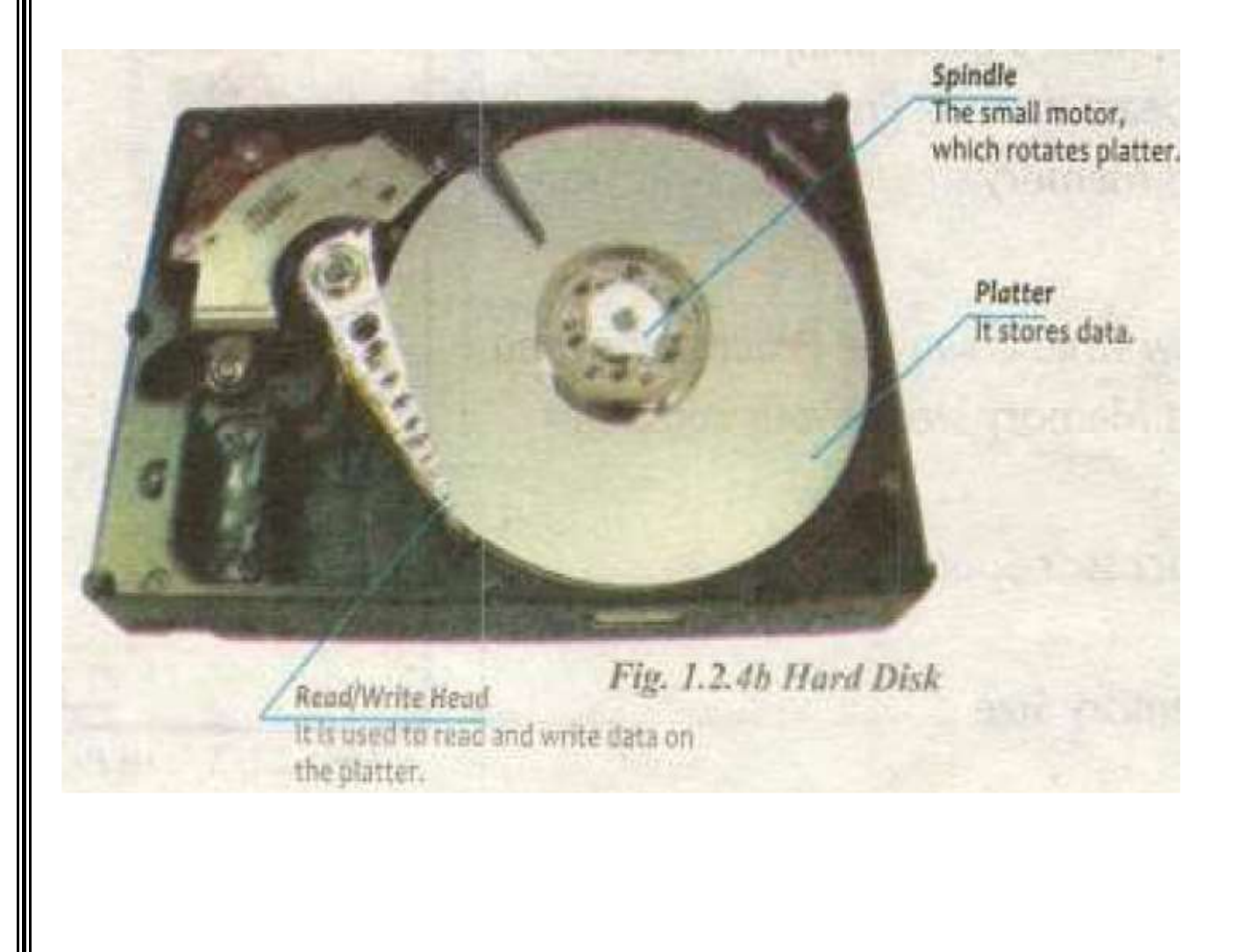

# **CD/ DVD:**

CD/ DVD is a portable and comparatively less reliable storage device than a Hard disk. They are flat and round disc made of plastic. A SD/DVD has a thin layer of material that reflects light easily.

The CD/DVD drives use a laser beam to read from and write data on them.

CD/ DVD are used to store software, data, pictures, movies, music and video games

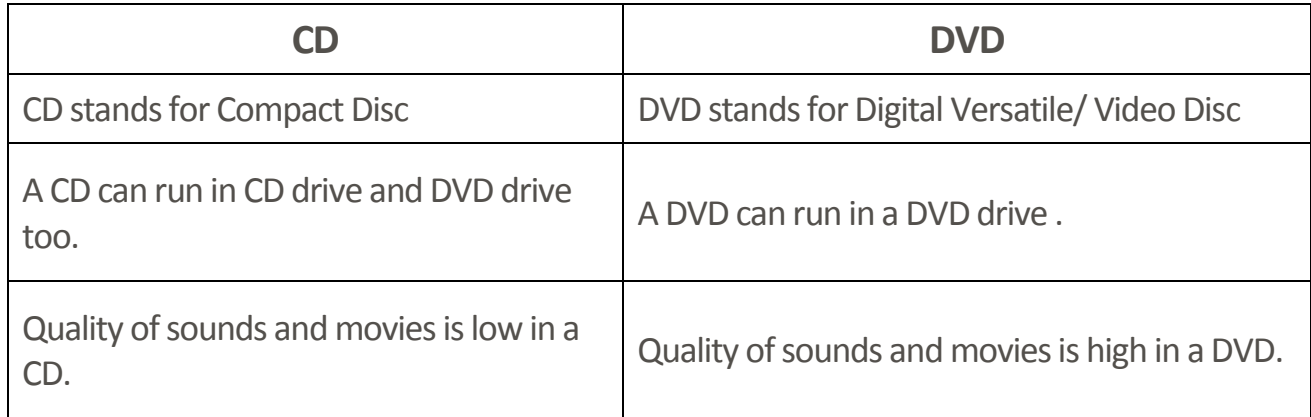

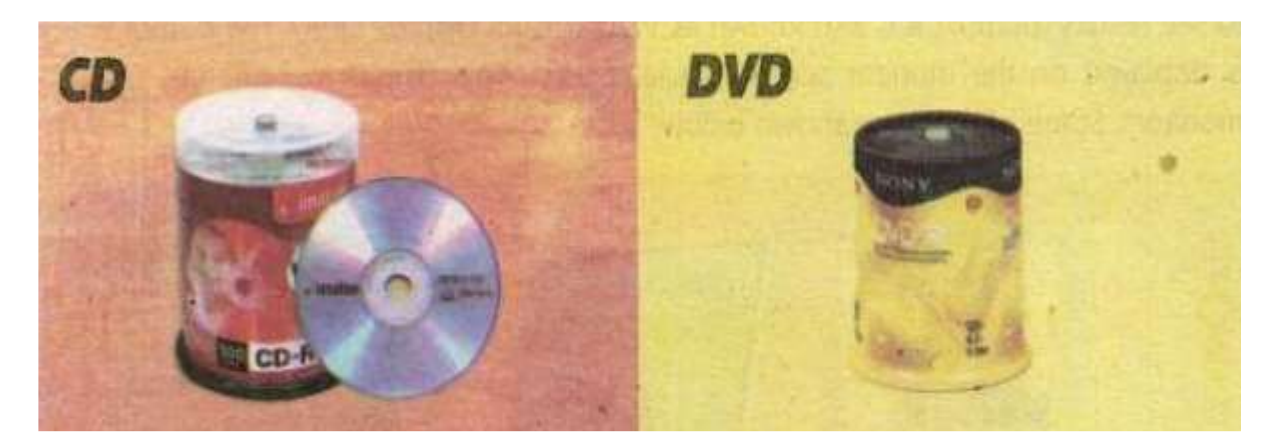

# <u>Assessment of Week # 6 (27<sup>th</sup> July 2020 – 31<sup>st</sup> July, 2020)</u>

Web Link (Lecture # 16)[: https://www.youtube.com/playlist?list=PLvbEvN2QBJAn\\_6Yn826GzkQPB0EUOPSC3](https://www.youtube.com/playlist?list=PLvbEvN2QBJAn_6Yn826GzkQPB0EUOPSC3)

#### **Multiple Choice Questions**

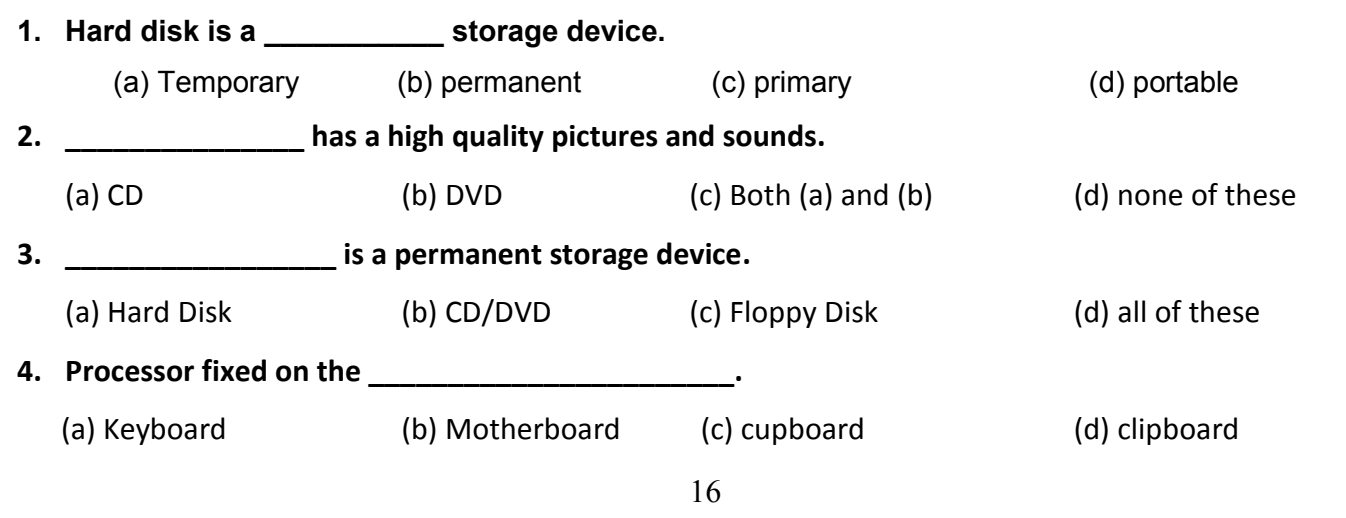

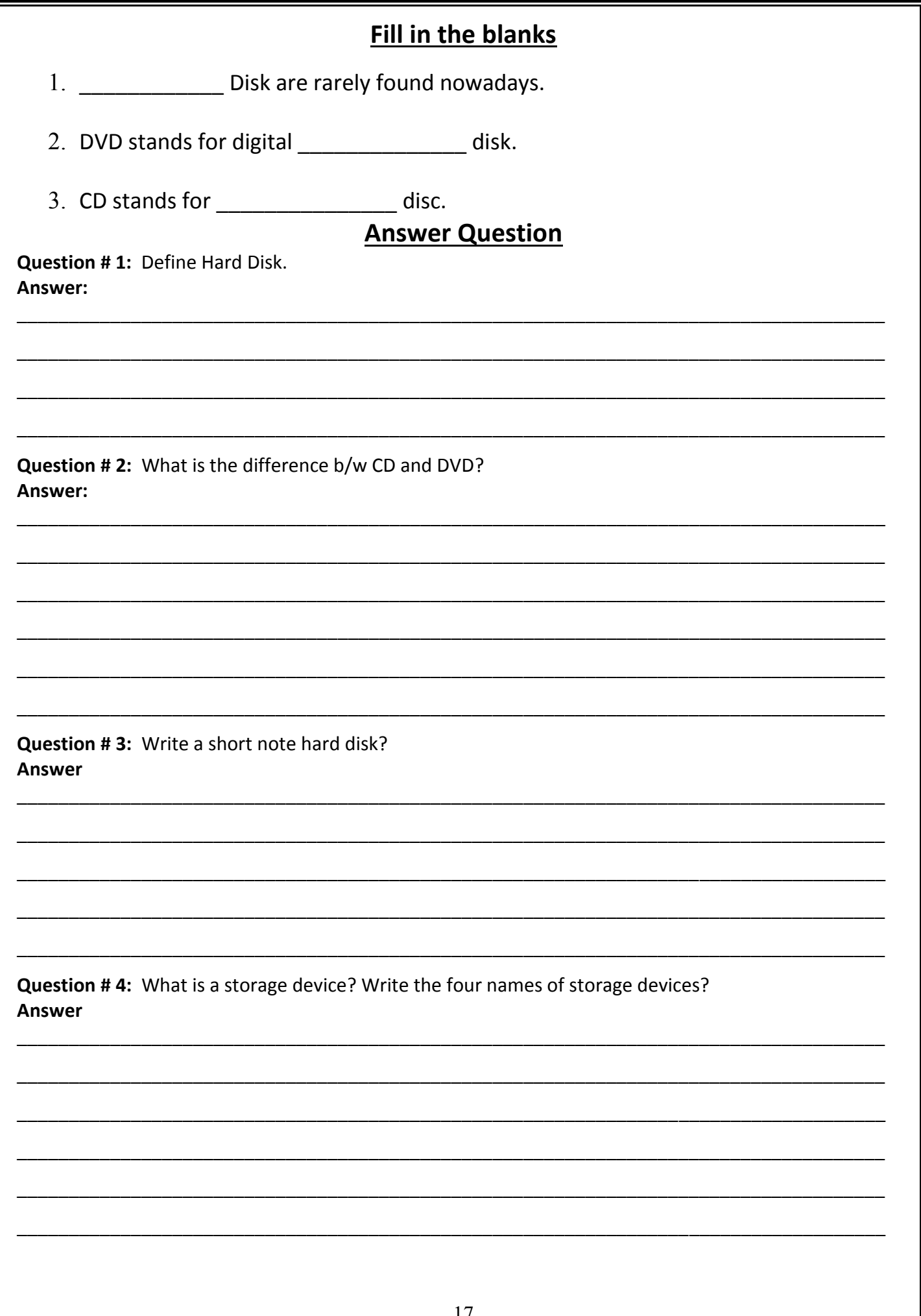